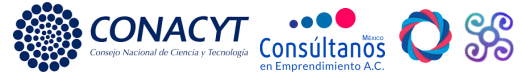

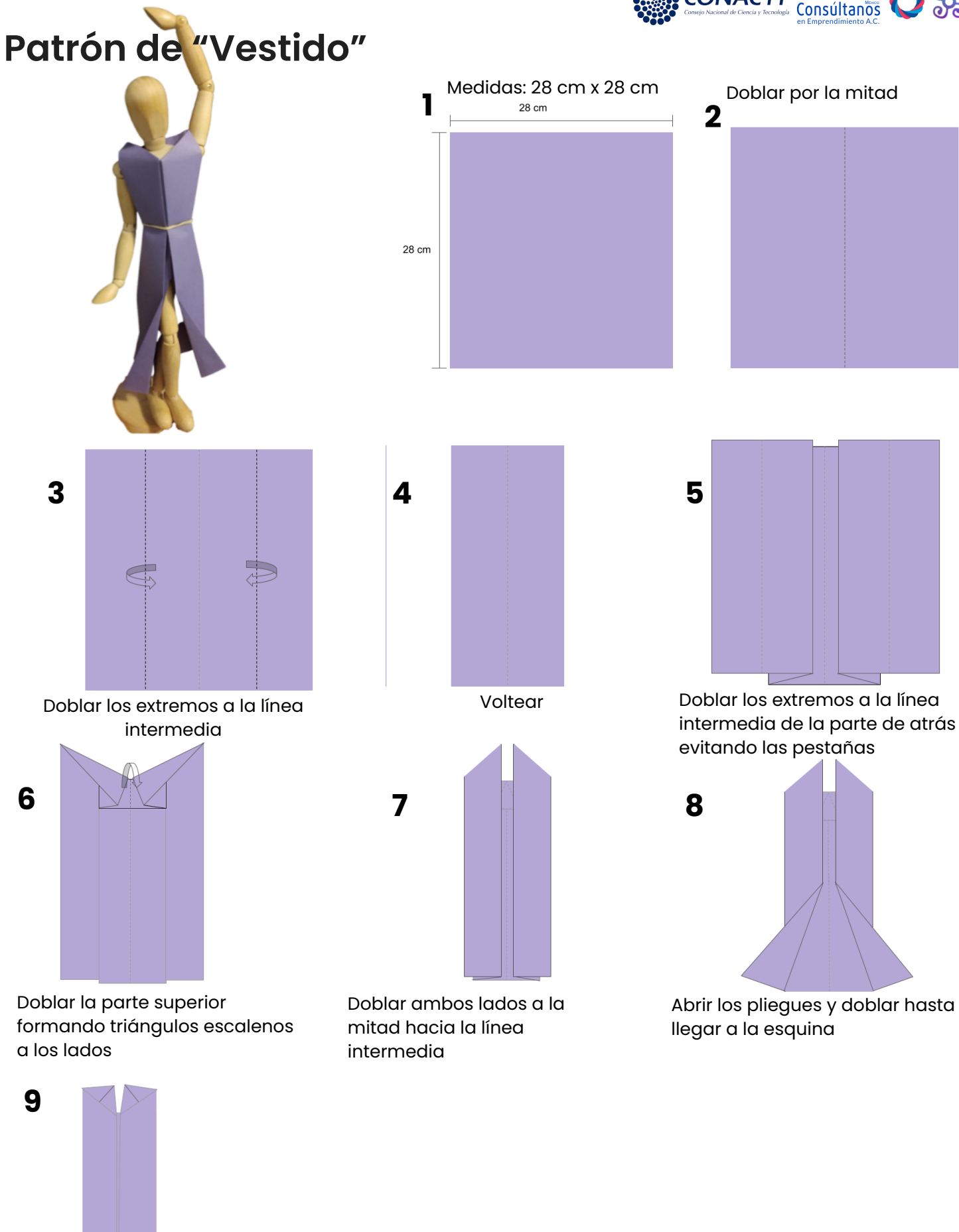

Voltear

Diseño colaborativo de un espacio extramuros para el intercambio horizontal de saberes sobre los textiles artesanales elaborados con algodón nativo - Red de espacios Conacyt 2020 - 315625

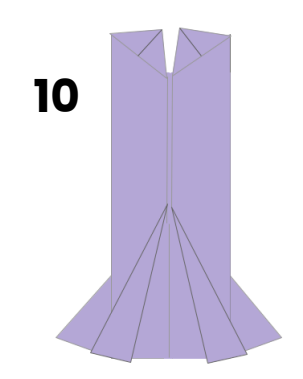

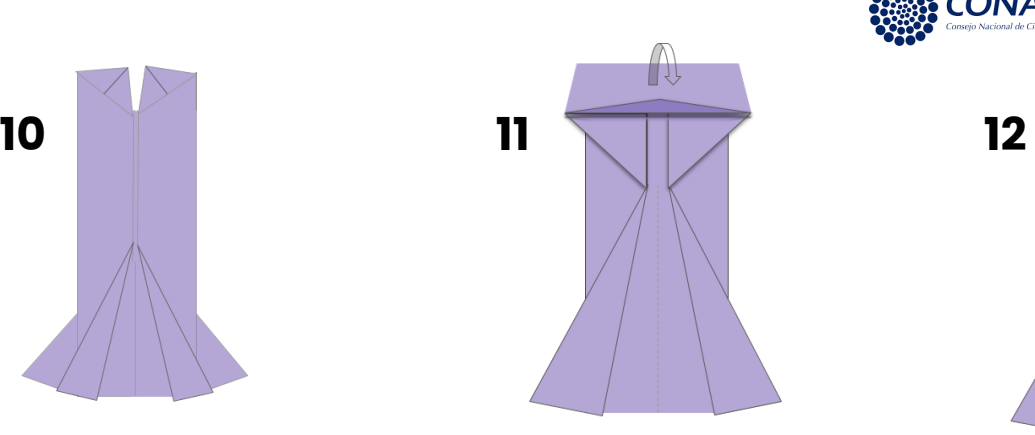

cintura

 $$ 88

Doblar para afuera los pliegues de enmedio perpendicular a los traseros

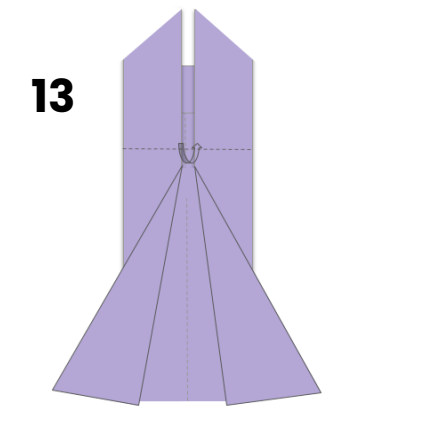

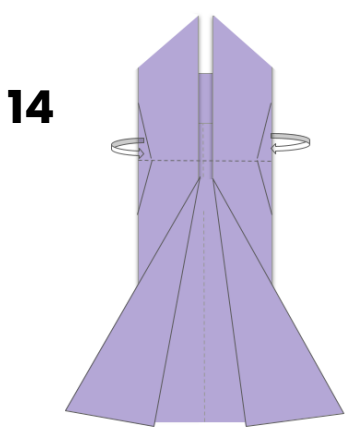

Doblar para atrás en la parte de la

Y doblar de regreso con la medida de un dedo hacia adelante

Doblar la parte de abajo de la cintura hacia atrás y la parte de arriba de la cintura también